## *Kanu – Sport – Kassel e.V.*

Ausgabe von Schlüsseln nur an Vereinsmitglieder

 Formular ist in den Mitgliederordner hinter dem Anmeldeformular einzuheften

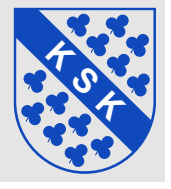

Formular zur Ausgabe und Rückgabe von Schlüsseln version: van de andere version: v2016Apr2

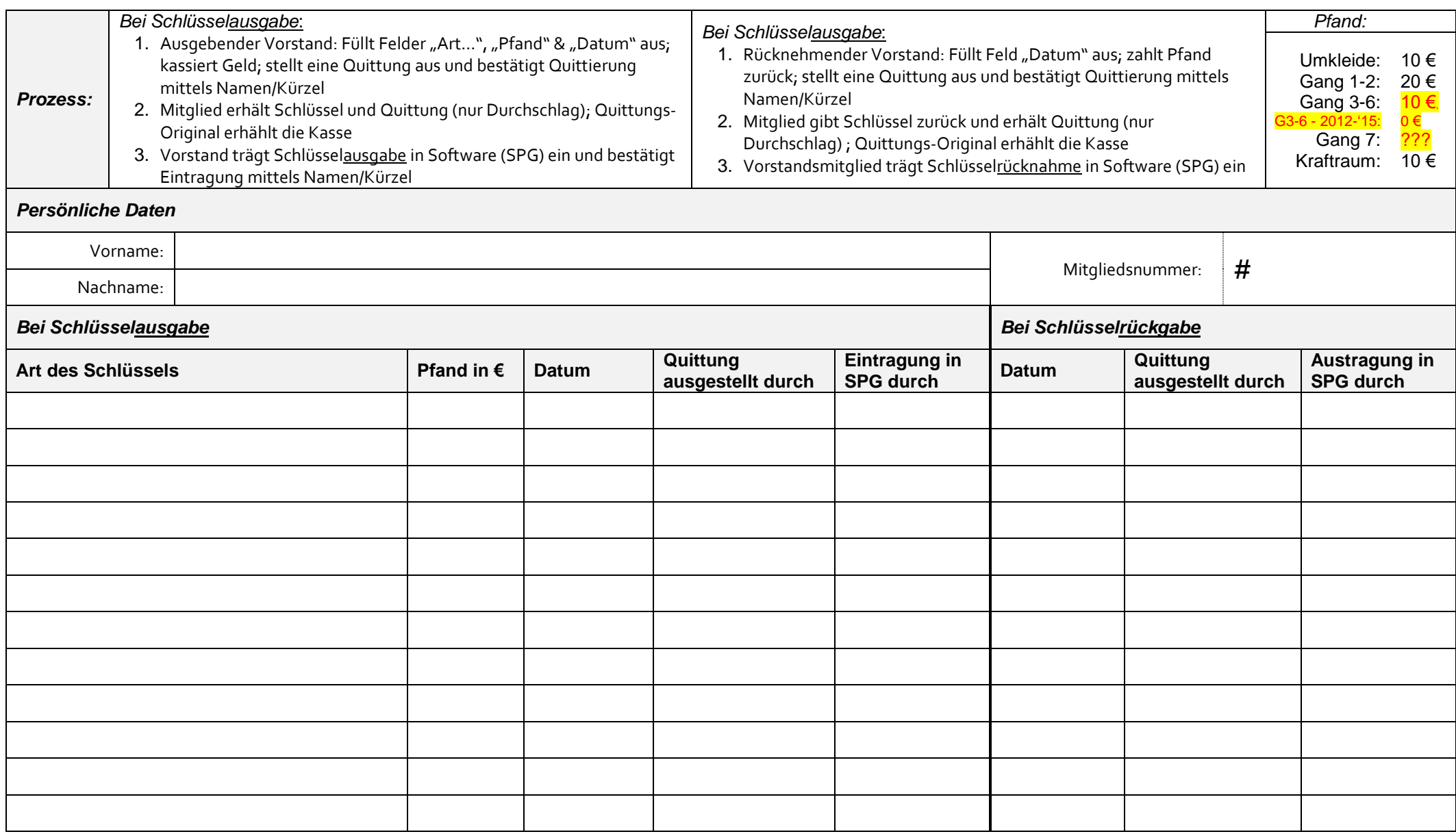